**RMPSDOD\_EVNTTYPE** MANDT [CLNT (3)]

### SAP ABAP table RMPSPRO S\_RULEBASE\_ALV {Structure for ALV Grid}

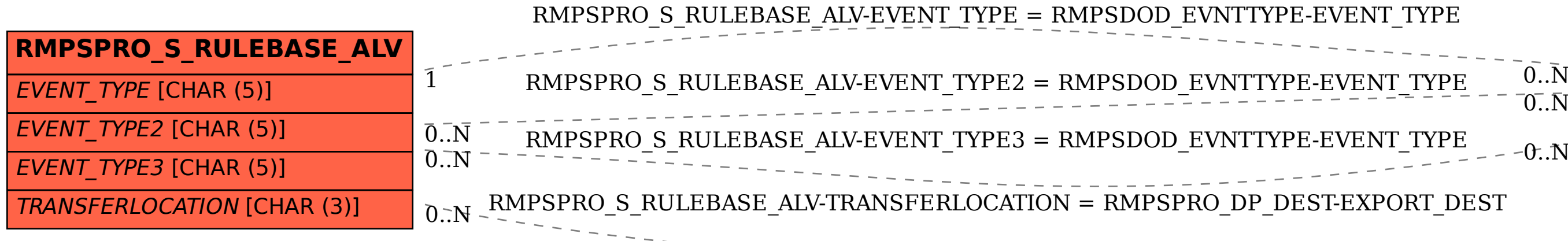

## $\overline{\text{O}}$  .  $\overline{\text{N}}$

### **RMPSPRO\_DP\_DEST** MANDT [CLNT (3)] EXPORT\_DEST [CHAR (3)]

# $\overline{0}$ . N

EVENT TYPE [CHAR (5)]